#### caesar

- $\Box$  get the key
- $\Box$  get the plaintext
- ¨ encipher
- ¨ print ciphertext

 $\Gamma$ 

#### $$./cases 2$ **ABCDEFGHIJKL** CDEFGHIJKLMN

 $$./caesar 2$ This is CS50! Vjku ku EU50!

#### \$ **./caesar 2 ABCDEFGHIJKL** CDEFGHIJKLMN

# C Python

\$ **python caesar.py 2 ABCDEFGHIJKL** CDEFGHIJKLMN

\$ ./**caesar 2 This is CS50!** Vjku ku EU50!

\$ **python caesar.py 2 This is CS50!** Vjku ku EU50!

#### $\Box$  get the key

- **n** get the plaintext
- ¨ encipher
- ¨ print ciphertext

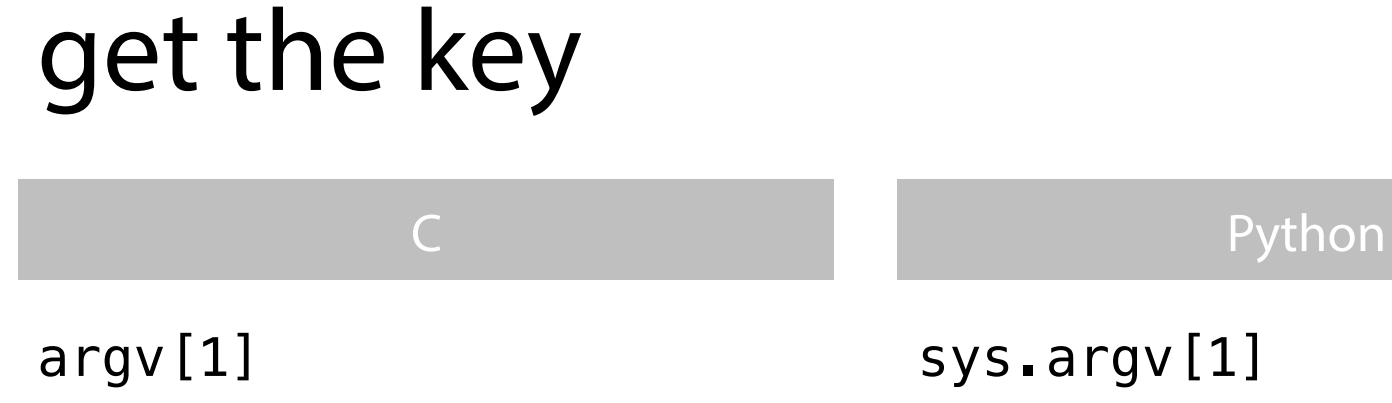

atoi(argv[1])

sys.argv[1]

int(sys.argv[1])

- □ get the key
- $\Box$  get the plaintext
- n encipher
- print ciphertext

#### prompt user

#### C **C** Python

□ get\_string  $\Box$  #include <cs50.h> □ get\_string □ import cs50

# print()

# print something with a newline print("hello, world")

# print something without a newline print("hello, world", end="")

# print something 50 times print("#"  $* 50$ )

# print newline print()

- $\boxdot$  get the key
- $\Box$  get the plaintext
- ¨ encipher
- ¨ print ciphertext

## encipher

## for each character in the plaintext string if alphabetic

shift character by key, preserving case

# for loop: Python

 $name = "Zamyla"$ 

## for c in name: print(c)

# checking characters

C **C** Python

□ isalpha □ isupper □ islower

□ isalpha □ isupper ¨ islower

# $c_i = (p_i + k)$  % 26

## □ C<sub>i</sub> : i<sup>th</sup> ciphertext letter □ p<sub>i</sub>:i<sup>th</sup> plaintext letter  $\square$  k: key

 $\Box$  % 26: remainder after dividing by 26

 $'Y' + 2 = 'A'$ ?

ASCII Values alphabetical index

 $('Y' + 2) % 26$ 

 $=(89 + 2)$  % 26  $= 91 \% 26$  $= 13$ 

 $Y:24$ 

 $A = 0$ 

 $(24 + 2)$  % 26  $= 26 \% 26$  $= 0$ 

 $A = 65$ 

## ASCII  $\rightleftarrows$  alphabetical?

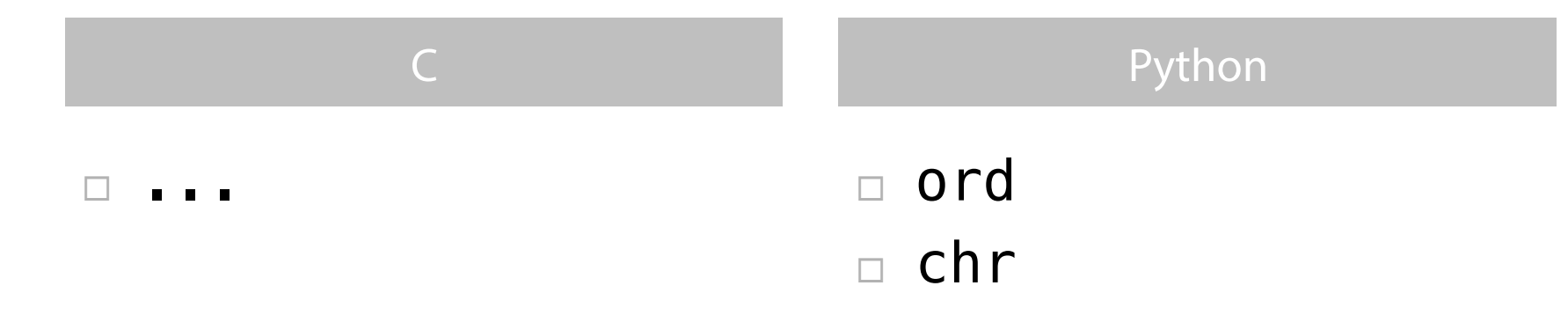

- □ get the key
- **Example 1** of the plaintext
- ø encipher
- ø print ciphertext

## this was caesar